'ప' అక్షరాన్ని గుర్తించి  $\checkmark$  పెట్టండి.

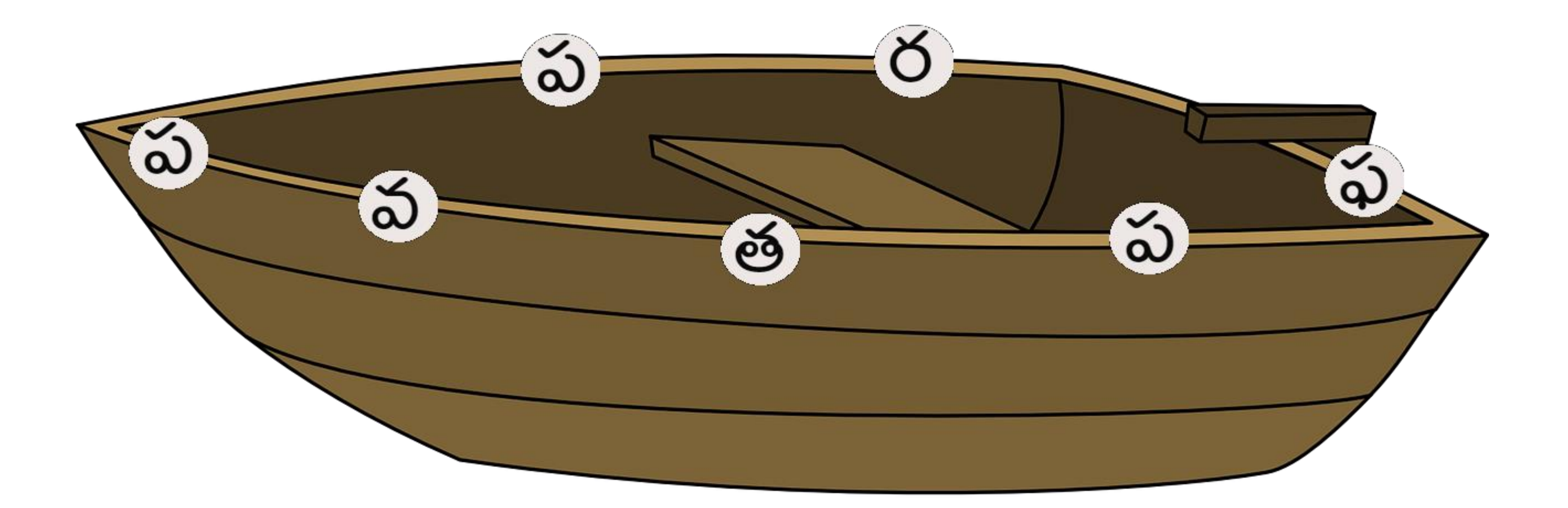

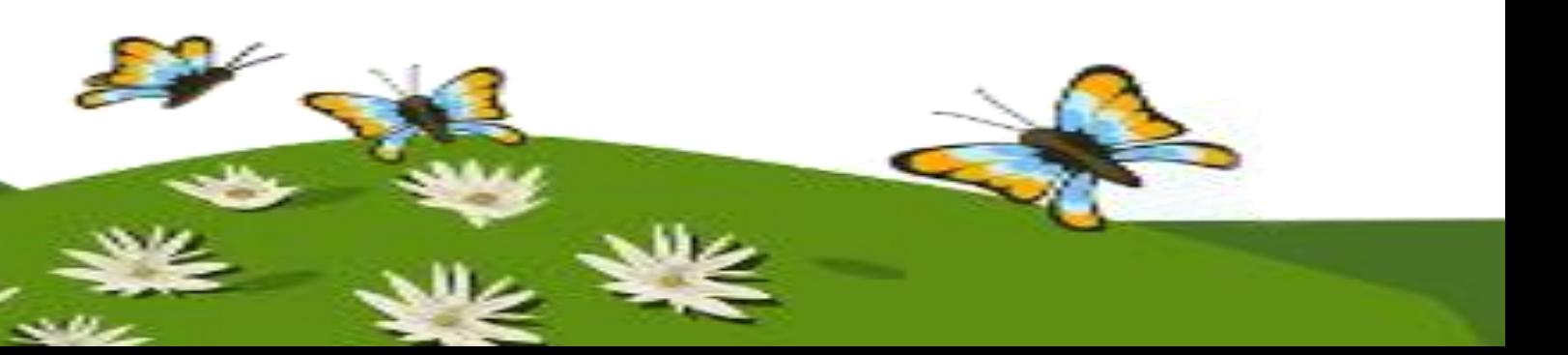

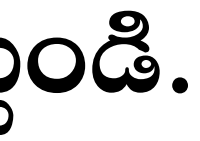

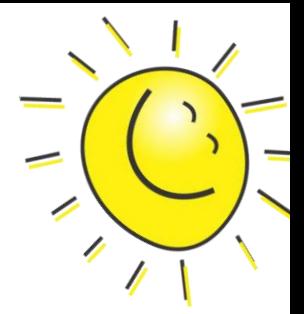